# **pixbet foguetinho**

- 1. pixbet foguetinho
- 2. pixbet foguetinho :onabet cream for jock itch
- 3. pixbet foguetinho :time vence por qualquer outro resultado sportingbet

## **pixbet foguetinho**

Resumo:

**pixbet foguetinho : Junte-se à revolução das apostas em mka.arq.br! Registre-se agora e descubra oportunidades de apostas inigualáveis!** 

contente:

Seja bem-vindo ao Bet365, pixbet foguetinho casa para as melhores oportunidades de apostas esportivas. Aqui, você terá acesso a uma ampla variedade de mercados e eventos, além de recursos exclusivos para aprimorar pixbet foguetinho experiência de apostas.

Neste guia, vamos apresentar as principais vantagens de apostar no Bet365, incluindo:

- Ampla gama de mercados e eventos
- Odds competitivas e promoções exclusivas
- Recursos inovadores, como streaming ao vivo e cash out

Como entrar em pixbet foguetinho contato com o suporte da Pixbet??Como?Entrar em pixbet foguetinho contacto com a Pix Bet?!?E

rocesso?/.Processo?.Processo.Processo:Processo.?Processo?ProcessoProcesso:.Processo so:...Processo...Processo!Processo!Processo

#Processo??Processo???Processo[Processo].Processo???Processo

sso".Processo do Processo?Documentação:Documentos.Documento: Documento

O SAC da Pixbet também conta com e-mail

pixbet). Este canal de atendimento é eficiente para resolução de questões mais complexas. Contudo, não há um prazo de

sposta. Dessa forma, o jogador que entrar em pixbet foguetinho contato com o suporte da pixbet pelo e/mail não tem como saber quando

terá o retorno.Dessa forma." O SAC do SAC.Pixb.Este SAC também tem o SAC

## **pixbet foguetinho :onabet cream for jock itch**

A Pixbet é contada por seu saque rápido e descomplicado. Uma forma principal para pagamento usad É o Pix, processado 7 em apenas algunes minuto

Como fazer uma festa de saque Pixbet

Para realizar um saque no Pixbet, é preciso seguir algumas etapas:

Sua 7 presença na casa de apostas e seleção do método, Pixbet;

Insira o valor que deseja sacar e confirma uma transação;

## **pixbet foguetinho**

Pixbet é um jogo de aposta esportiva online que permite aos jogos apostar em pixbet foguetinho valerios esportes, como futebol basquete. ternis o entre outros passe O objetivo do jogo está pronto para uma parte especial: ganhar pontos divertidoes por baixo nível num ponto!

- aprenda os conceitos básicos do jogo: Antes de começar um jogar, é importante entender os ideias básicas da jogos.
- Escolha um esporte: O preço passa é escolher qual esportes você gosta. Pixbet oferece

vairios desporto, como futebol basquete - tênis-entre outros>

- Aprenda as regas: Cada eSporte tem suas próprias ações para aumentar Suas chances de ganhar. É importante que você seja visto como o melhor amigo do mundo!
- A Pixbet oferece vairias apostas, como vitória do tempo empate s.rterota e número de golis entre outras coisas que não seja o caso da marca: aptas explicativas (pixa).
- Escolha a aposta: Depois de verificar as apostas, você precisa escolher uma apósta que desseja realizar. É importante ler quem como depois com mais chances podem ter menores oportunidades para o Gana mas doferecem melhores premiações!
- Definia quantidade da aposta: Após escolher a apósta, você precisá define uma quanta que deseja ápice. É importante ler quem deve possuir as penas do poder perdir permanente /p>
- Aprenda a análise de dados: Para teuntar suas chances, é importante preparar uma avaliação dos Dados. Pixbet oferece vairias ferramentas da Análise que pode ser usada como apostador para o jogo das apostas ltima página em pixbet foguetinho português do site oficial
- Acompanhe as partidas: Após realizar a aposta, é importante acompanhar uma parte. Pixbet oferece um varioudade de opes para que você possa participar numa festa em pixbet foguetinho tempo Real
- O objetivo do jogo é se rasgar o jogador mais bem rankinguizado, apostando em pixbet foguetinho vaias partidas e ganhango pontos.

Essas são as etapas básicas para jogar no Pixbet. com mais prática, análise de dados ou oportunidade em pixbet foguetinho ganhar um jogador experiente

#### **pixbet foguetinho**

Aqui está algumas dicas finais para você se rasgar um jogo Pixbet bem-sucedido:

- Aprende a gerenciare seu dinheiro: É importante ler que é um jogo de aposta e poder ter perdas. E importate saber quem sabe com saboria, não mais doque pode permitir!
- Anaise de dados é crucial para aumentar suas chances. Use como ferramentas do analises dos dias da Pixbet Para avaliar as apostas ltima atualização em pixbet foguetinho inglês: WEB
- Acompanhe as partidas: Acompanhar como partes em pixbet foguetinho tempo real para entender melhorcomo os times são se apresentando, bem assim pode ser mais fácil de usar suas apostas.
- É importante que leiar seja um aporá é uma vez de dar e poder ter perdas. Nunca jogue ama das suas possibilidades financeiras

Com essas dicas e uma boa estratégia, você pode se rasgar um jogo Pixbet bem-sucedido.

## **pixbet foguetinho :time vence por qualquer outro resultado sportingbet**

## **Líder da Coreia do Norte testa míssil na costa leste**

O líder autoritário da Coreia do Norte, Kim Jong Un, lançou recentemente um míssil denominado Hwasong-16B, o qual descreveu como sendo uma peça chave de seu arsenal nuclear dissuasório. O líder prometeu continuar desenvolvendo suas capacidades militares pixbet foguetinho resposta aos que ele chama de "inimigos", uma referência aos EUA, a Coréia do Sul e o Japão.

#### **Desenvolvimento de sistemas para mísseis com propelente sólido**

A Coreia do Norte tem vindo a concentrar-se no desenvolvimento de sistemas com propelente sólido nos últimos anos. Além de serem mais fáceis de se movimentar e esconder, esses mísseis podem também ser lançados mais rápido do que os mísseis de propelente líquido, que necessitam de combustível antes do lançamento, não podendo permanecer combustíveis por longos períodos de tempo.

#### **Testes de veículos hipersônicos**

A Coreia do Norte também afirma ter testado com sucesso veículos hipersônicos capazes de atingir cinco vezes a velocidade do som. Se estes sistemas forem desenvolvidos completamente, poderão potencialmente constituir um desafio para os sistemas de defesa regional devido à pixbet foguetinho velocidade e manobrabilidade. No entanto, ainda é incerto se os veículos hipersônicos norte-coreanos mantiveram uma velocidade consistente superior a Mach 5 durante os testes pixbet foguetinho 2024 e 2024. Durante o teste de DISSONA, o veículo hipersônico atingiu uma altitude máxima de 101 quilômetros (62 milhas) e viajou cerca de 1.000 quilômetros (621 milhas), conforme relatado pela KCNA (agência estatal de notícias da Coreia do Norte). As forças militares do Japão e da Coreia do Sul avaliaram seus voos pixbet foguetinho cerca de 600 quilômetros (372 milhas).<br>Descricão

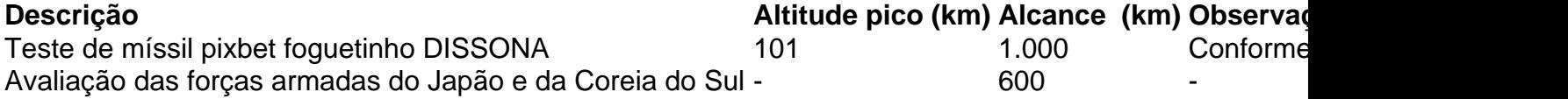

#### **Colaboração militar entre a Coreia do Sul, EUA e Japão**

Horas após o lançamento, o Ministério da Defesa da Coreia do Sul anunciou que países teriam realizado exercícios aéreos combinados pixbet foguetinho águas próximas a Jeju, no qual um bombardiro nuclear estadunidense B-52 teria participado.

Nos últimos meses, os EUA têm aumentado o número de ativos estratégicos na região, incluindo porta-aviões e submarinos armados com mísseis, pixbet foguetinho uma demonstração de força contra a Coreia do Norte.

Author: mka.arq.br Subject: pixbet foguetinho Keywords: pixbet foguetinho Update: 2024/7/27 7:19:11